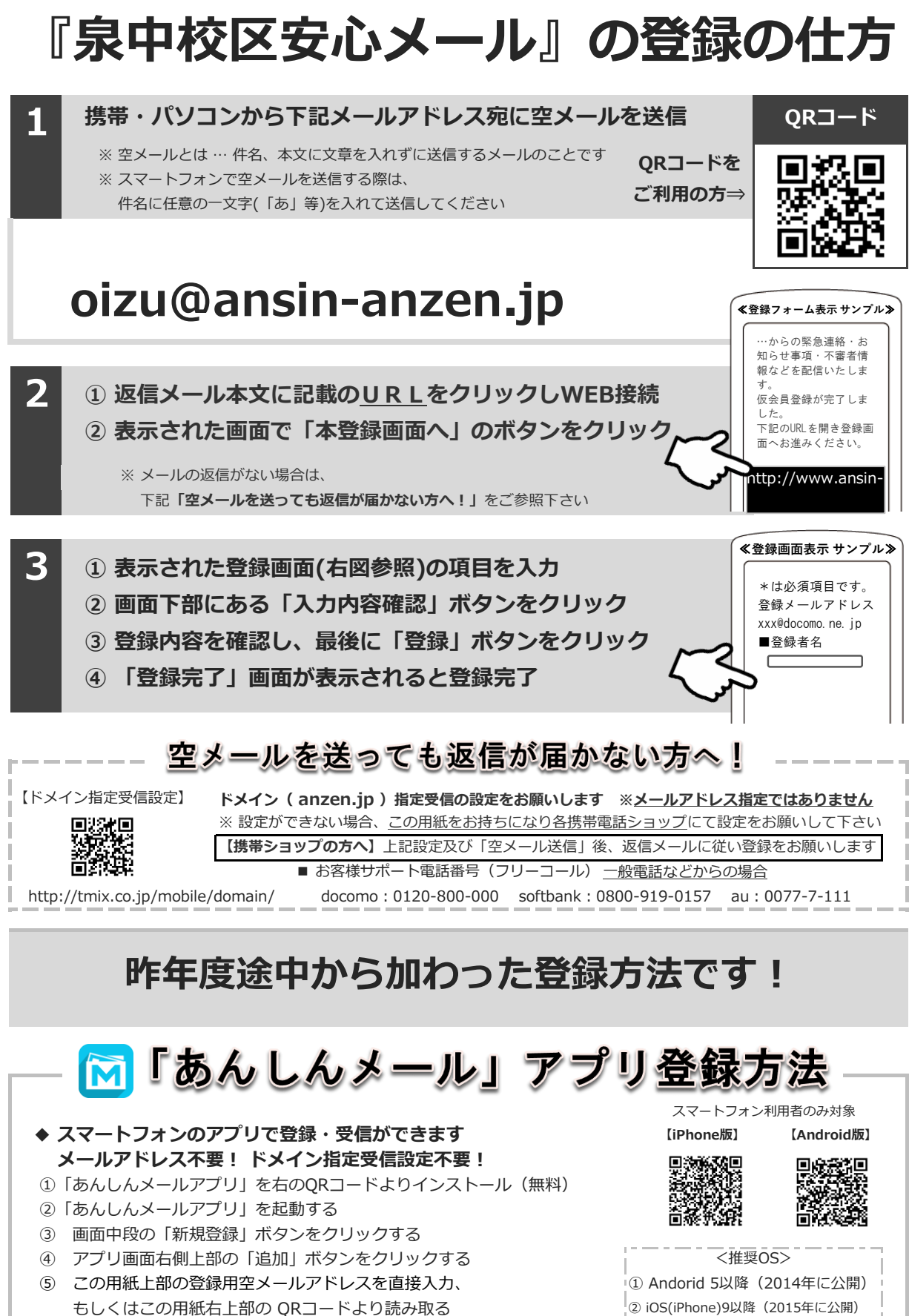

- ⑥ グループに登録 → 必要事項を入力して登録完了
- ※ アプリインストールによる個人情報の収集等は一切ありません

※ 上記以前のバージョンは非対応 ② iOS(iPhone)9以降(2015年に公開)

株式会社テクノミックス qa@tmix.co.jp までメールにてお問い合わせください。 ●株式会社テクノミックス (http://tmix.co.jp/) ● 上記以外のお問い合わせは、①学校名 ②お名前 ③電話番号 ④お問い合わせ内容をご記入の上、